# **AED2 - Aula 21 Grafos, implementação, construção aleatória**

Grafos são uma estrutura matemática muito estudada

- e um tipo abstrato de dados usado para
	- representar relações entre elementos de um conjunto.
- Como todo tipo abstrato de dados,
	- precisa ser implementado por alguma estrutura de dados.
- Vamos estudar algumas dessas estruturas.

Grafos são formados por dois componentes:

- Um conjunto de vértices (ou nós) V,
	- e um conjunto de pares de vértices E.
- Se estes pares são não ordenados
	- os chamamos de arestas e o grafo é dito não orientado.

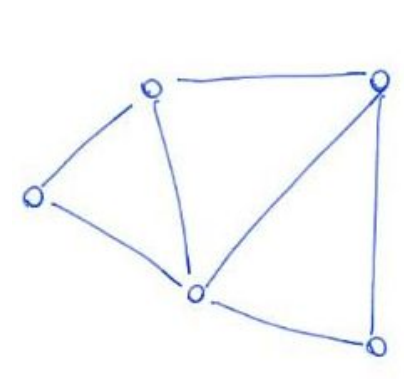

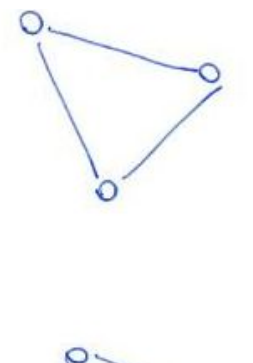

- Se os pares são ordenados
	- os chamamos de arcos e o grafo é dito orientado (ou dirigido).

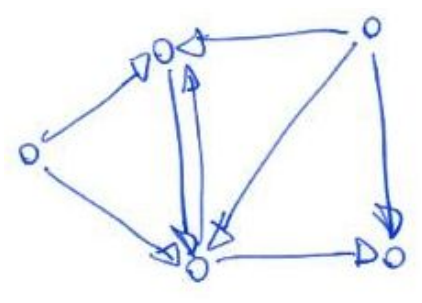

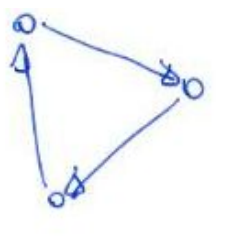

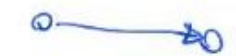

Em geral, grafos são representados compactamente

- $\bullet$  como G = (V, E), e usamos
	- $\circ$  n = |V| para indicar o número de vértices,
	- $\circ$  m =  $|E|$  para indicar o número de arestas.

Grafos são relevantes tanto na matemática quanto na computação, pois

- conseguem modelar uma grande variedade de cenários, como:
	- Redes físicas (elétrica, comunicações, transportes),
	- redes conceituais (Web, sociais, lógicas, biológicas),
	- estruturas como listas encadeadas e árvores,
	- relações de dependência ou interação (grafo de filmes e atores),
	- mapas, etc.
- Quem são os vértices e as arestas (ou arcos) de cada cenário anterior?
	- Quais cenários são não-orientados e quais são orientados?

De modo mais geral, grafos modelam

- relações entre pares de um mesmo conjunto,
	- ou relações entre pares de conjuntos relacionados,
- o que abre uma imensa gama de possibilidades.

# **Densidade de grafos**

Grafos podem ser densos ou esparsos,

● o que diz respeito ao número de arestas que estes possuem.

Um grafo não orientado, conexo e sem arestas múltiplas possui:

● No mínimo n - 1 arestas, caso em que o grafo é uma árvore

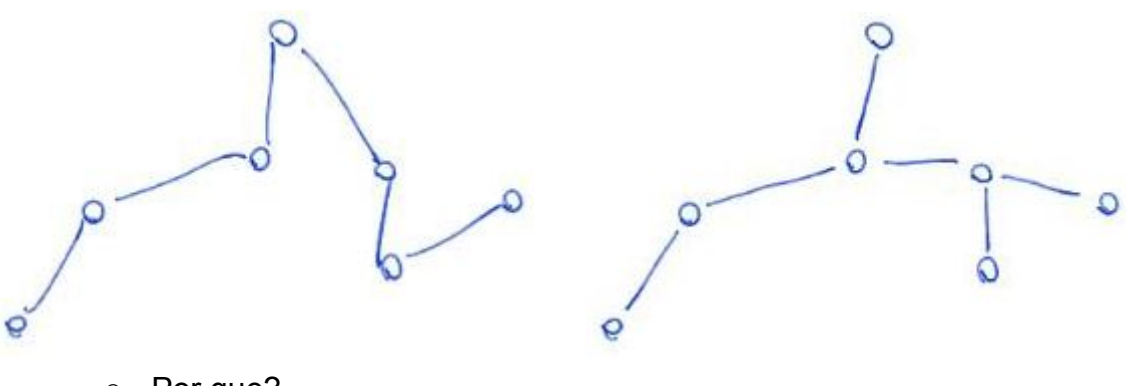

○ Por que?

No máximo (n escolhe 2) = n (n - 1) / 2 arestas, caso de um grafo completo

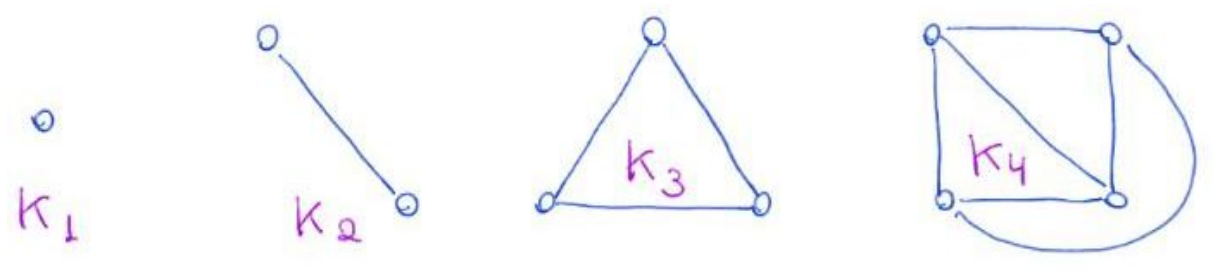

○ Um grafo orientado completo tem n (n - 1) arcos

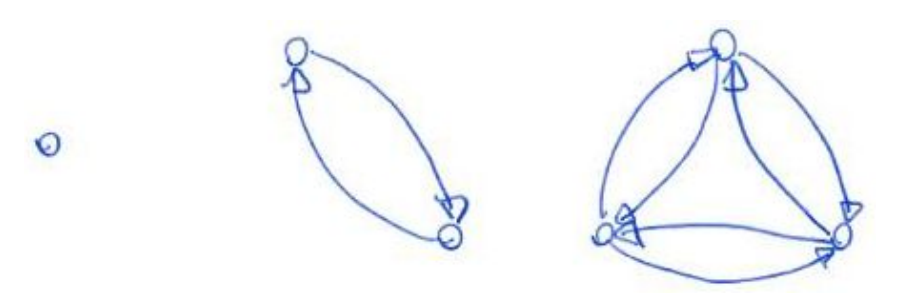

Assim, o número de arestas de um grafo varia entre O(n) até O(n^2).

- Dizemos que um grafo é esparso quando seu número de aresta
	- está próximo a n ou até n log n.
- Dizemos que ele é denso quando o número de arestas
	- $\circ$  está próximo de n^2 ou pelo menos superior n^3/2 = n \* n^1/2.
- Embora, onde passa a linha exatamente seja arbitrário.

Considere o seguinte grafo orientado

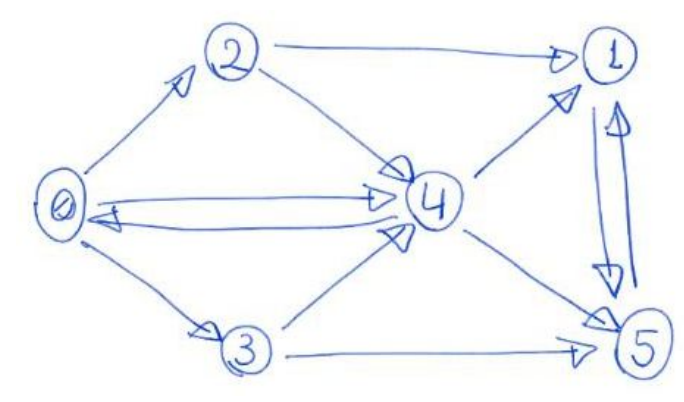

Existem duas implementações principais para grafos,

- i.e., duas estruturas de dados usadas para representá-los.
- Em ambas, os vértices são rotulados por inteiros não negativos.

## **Matriz de adjacência**

Esta implementação utiliza uma matriz A de 0s e 1s com n linhas e n colunas

- sendo que o valor da célula A[i][j]
	- indica se existe uma aresta/arco entre os vértices i e j.

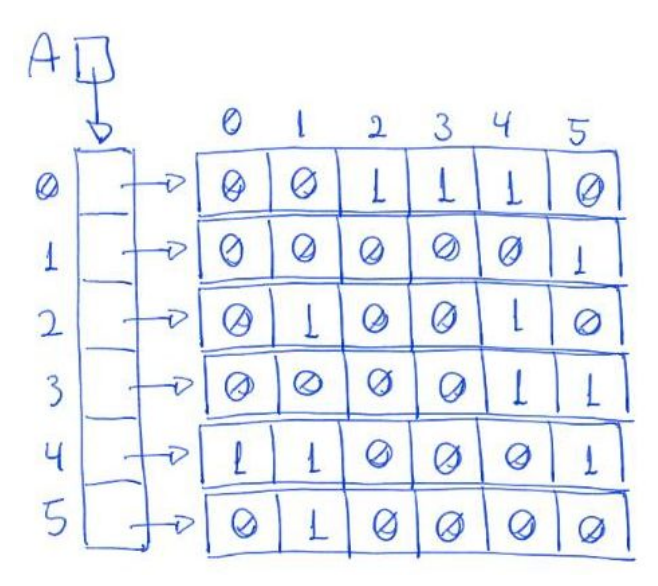

- Assim, a linha i da matriz A representa o leque de saída do vértice i
	- e a coluna j de A representa o leque de entrada do vértice j.
- A diagonal da matriz é preenchida por 0s,
	- pois nosso grafo não tem auto-laços.
- Se o grafo não for orientado, a matriz é simétrica,
	- $\circ$  i.e., A[i][j] = A[j][i].

Interface para grafo implementado como matriz de adjacência:

```
typedef struct grafo *Grafo;
struct grafo {
     int **A;
     int n; // número de vértices
     int m; // número de arestas/arcos
};
Grafo inicializaGrafo(int n);
void insereArcoGrafo(Grafo G, int v, int w);
void insereArcoNaoSeguraGrafo(Grafo G, int v, int w);
void removeArcoGrafo(Grafo G, int v, int w);
void mostraGrafo(Grafo G);
void imprimeGrafo(Grafo G);
Grafo liberaGrafo(Grafo G);
```
Código de operações básicas para grafo implementado como matriz de adjacência: *#include <stdio.h> #include <stdlib.h>*

#### *#include "grafosMatrizAdj.h"*

```
/* REPRESENTAÇÃO POR MATRIZ DE ADJACÊNCIA:
A função inicializaGrafo() constrói um grafo
com vértices 0 1 .. n-1 e nenhum arco. */
Grafo inicializaGrafo(int n) {
     int i, j;
     Grafo G = malloc(sizeof *G);
     G->n = n;
     G->m = 0;
    G - \geq A = mallow(n * sizeof(int *));
     for (i = 0; i < n; i++)
         G->A[i] = malloc(n * sizeof(int));
    for (i = 0; i < n; i++)for (j = 0; j < n; j++)G - \frac{\lambda}{i} \hat{i} \hat{j} = 0; return G;
}
/* REPRESENTAÇÃO POR MATRIZ DE ADJACÊNCIA:
A função insereArcoGrafo() insere um arco v-w
no grafo G. A função supõe que v e w são distintos,
positivos e menores que G->n. Se o grafo já tem um
arco v-w, a função não faz nada. */
void insereArcoGrafo(Grafo G, int v, int w) {
     if (G->A[v][w] == 0)
     {
         G->A[v][w] = 1;
         G->m++;
     }
}
/* Versão da função insereArcoGrafo() que não testa
se o arco v-w já está presente */
```

```
void insereArcoNaoSeguraGrafo(Grafo G, int v, int w) {
     G->A[v][w] = 1;
     G->m++;
}
/* REPRESENTAÇÃO POR MATRIZ DE ADJACÊNCIA:
A função removeArcoGrafo() remove do grafo G o
arco v-w. A função supõe que v e w são distintos,
positivos e menores que G->n. Se não existe arco v-w,
a função não faz nada. */
void removeArcoGrafo(Grafo G, int v, int w) {
    if (G - \frac{\lambda}{\nu})[w] = 1 {
         G->A[v][w] = 0;
         G->m--;
     }
}
/* REPRESENTAÇÃO POR MATRIZ DE ADJACÊNCIA:
A função mostraGrafo() imprime, para cada vértice v
do grafo G, em uma linha, todos os vértices adjacentes a v. */
void mostraGrafo(Grafo G) {
     int i, j;
    for (i = 0; i < G->n; i++)
     {
         printf("%2d:", i);
         for (j = 0; j < G->n; j++)
             if (G->A[i][j] == 1)
                 printf(" %2d", j);
         printf("\n");
     }
}
/* Versão da função mostraGrafo() com impressão mais limpa
```
*para facilitar geração de instâncias e a leitura destas \*/*

```
void imprimeGrafo(Grafo G) {
     int i, j;
     for (i = 0; i < G->n; i++)
     {
         for (j = 0; j < G->n; j++)
             if (G - \frac{\lambda}{i})[j] == 1)
                  printf("%2d ", j);
         printf("-1"); // sentinela para marcar fim de lista
        printf(''\n'');
     }
}
/* REPRESENTAÇÃO POR MATRIZ DE ADJACÊNCIA:
A função liberaGrafo() libera toda a memória
alocada para o grafo G e devolve NULL. */
Grafo liberaGrafo(Grafo G) {
     int i;
    for (i = 0; i < 0 \text{ and } i \text{)} {
         free(G->A[i]);
         G->A[i] = NULL;
     }
     free(G->A);
     G->A = NULL;
     free(G);
     return NULL;
}
   ● Qual a eficiência das operações?
         ○ Algo muda se o grafo for denso ou esparso?
```
## **Listas de adjacências**

Esta implementação utiliza um vetor A de apontadores de vértices de tamanho n

- e para cada vértice i temos uma lista ligada iniciada em A[i],
	- com os destinos das arestas que têm origem em i.

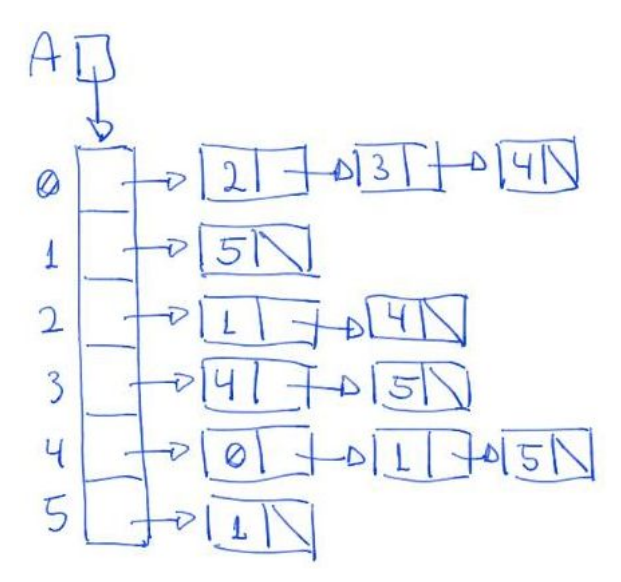

- Se o grafo não for orientado, dada uma aresta {i, j},
	- temos que j será inserido na lista de i
		- e i será inserido na lista de j.

Interface para grafo implementado como listas de adjacência:

```
typedef struct noh Noh;
struct noh {
     int rotulo;
     Noh *prox;
};
typedef struct grafo *Grafo;
struct grafo {
   Noh **A; int n; // número de vértices
     int m; // número de arestas/arcos
};
Grafo inicializaGrafo(int n);
void insereArcoGrafo(Grafo G, int v, int w);
void insereArcoNaoSeguraGrafo(Grafo G, int v, int w);
void mostraGrafo(Grafo G);
void imprimeGrafo(Grafo G);
void imprimeArquivoGrafo(Grafo G, FILE *saida);
Grafo liberaGrafo(Grafo G);
```
Código de operações básicas para grafo implementado como listas de adjacência: *#include <stdio.h>*

```
#include <stdlib.h>
#include "grafosListasAdj.h"
/* REPRESENTAÇÃO POR LISTAS DE ADJACÊNCIA:
A função inicializaGrafo() constrói um grafo
com vértices 0 1 .. n-1 e nenhum arco. */
Grafo inicializaGrafo(int n) {
     int i;
     Grafo G = malloc(sizeof *G);
    G - > n = n; G->m = 0;
    G - \geq A = malloc(n * sizeof(Noh *));
     for (i = 0; i < n; i++)
         G->A[i] = NULL;
     return G;
}
/* REPRESENTAÇÃO POR LISTAS DE ADJACÊNCIA:
A função insereArcoGrafo() insere um arco v-w
no grafo G. A função supõe que v e w são distintos,
positivos e menores que G->n. Se o grafo já tem um
arco v-w, a função não faz nada. */
void insereArcoGrafo(Grafo G, int v, int w) {
     Noh *p;
     for (p = G->A[v]; p != NULL; p = p->prox)
         if (p->rotulo == w)
              return;
     p = malloc(sizeof(Noh));
     p->rotulo = w;
    p \rightarrow pr \, ox = G \rightarrow A \, \lceil v \rceil; G->A[v] = p;
     G->m++;
```

```
}
/* Versão da função insereArcoGrafo() que não testa
se o arco v-w já está presente */
void insereArcoNaoSeguraGrafo(Grafo G, int v, int w) {
     Noh *p;
     p = malloc(sizeof(Noh));
     p->rotulo = w;
    p \rightarrow pr \, ox = G \rightarrow A \, \lceil v \rceil; G->A[v] = p;
     G->m++;
}
/* REPRESENTAÇÃO POR LISTAS DE ADJACÊNCIA:
A função mostraGrafo() imprime, para cada vértice v
do grafo G, em uma linha, todos os vértices adjacentes a v. */
void mostraGrafo(Grafo G) {
     int i;
     Noh *p;
     for (i = 0; i < G->n; i++)
     {
         printf("%2d:", i);
         for (p = G->A[i]; p != NULL; p = p->prox)
             printf(" %2d", p->rotulo);
        printf('\\n'');
     }
}
void imprimeGrafo(Grafo G) {
     imprimeArquivoGrafo(G, stdout);
}
/* Versão da função mostraGrafo() com impressão mais limpa
para facilitar geração de instâncias e a leitura destas */
void imprimeArquivoGrafo(Grafo G, FILE *saida) {
```

```
 int i;
     Noh *p;
     fprintf(saida, "%d %d\n", G->n, G->m);
     for (i = 0; i < G->n; i++)
     {
         for (p = G->A[i]; p != NULL; p = p->prox)
             fprintf(saida, "%2d ", p->rotulo);
         fprintf(saida, "-1"); // sentinela para marcar fim de lista
         fprintf(saida, "\n");
     }
}
/* REPRESENTAÇÃO POR LISTAS DE ADJACÊNCIA:
A função liberaGrafo() libera toda a memória
alocada para o grafo G e devolve NULL. */
Grafo liberaGrafo(Grafo G) {
     int i;
     Noh *p;
    for (i = 0; i < 0 \text{ and } i \text{)} {
         p = G->A[i];
         while (p != NULL)
         {
             G->A[i] = p;
             p = p->prox;
             free(G->A[i]);
         }
         G->A[i] = NULL;
     }
     free(G->A);
     G->A = NULL;
     free(G);
     return NULL;
}
```
- Qual a eficiência das operações?
	- Algo muda se o grafo for denso ou esparso?

# **Comparação entre as estruturas de dados**

Matriz de adjacência:

- Vantagens
	- Acessar um elemento A[i][j] qualquer leva tempo constante.
	- Economia de espaço quando o grafo é denso,
		- pois é possível operar sobre uma matriz de bits.
- Desvantagens
	- Ocupa espaço proporcional a n^2, ainda que o grafo seja esparso,
		- resultando na maioria dos elementos da matriz iguais a zero.
	- Visitar todos os nós para os quais um nó i tem conexão,
		- leva tempo proporcional a n, ainda que i tenha poucos vizinhos.
	- O mesmo vale para visitar todos os nós que tem conexão para i.

Listas de adjacências:

- Vantagens
	- Economia de memória quando o grafo é esparso,
		- $\Box$  pois ocupa espaço proporcional a  $n + m$ .
			- sendo n o número de nós e m o número de arestas.
	- Visitar todos os nós para os quais um nó i tem conexão,
		- leva tempo proporcional ao número de vizinhos de i.
- Desvantagens
	- Verificar se um nó i tem conexão para um nó j
		- leva tempo linear no número de vizinhos do nó i.
	- Quando o grafo é denso, a ordem de grandeza
		- tanto da memória quanto do tempo serão quadráticos,
		- e a memória ocupada por conexão é maior que na matriz.
	- Verificar quais nós tem conexão para um nó j
		- exige percorrer todas as listas.
		- Para contornar essa limitação, podemos usar listas ortogonais.

## **Grafos aleatórios**

Podemos construir grafos aleatórios (na verdade, pseudoaleatórios),

● o que é muito útil para testar nossos algoritmos, por exemplo.

Existem duas maneiras de gerar grafos aleatórios.

Nossa primeira função constrói grafos aleatórios com exatamente m arcos.

```
/* A função verticeAleatorio() devolve um vértice aleatório
do grafo G. Vamos supor que G->n <= RAND_MAX. */
int verticeAleatorio(Grafo G) {
     double r;
     r = rand() / ((double)RAND_MAX + 1.0);
     return (int)(r * G->n);
}
/* Esta função constrói um grafo aleatório com vértices 0..n-1
e exatamente m arcos. A função supõe que m <= n*(n-1). Se m
for próximo de n*(n-1), a função pode consumir muito tempo.
(Código inspirado no Programa 17.7 de Sedgewick.) */
Grafo grafoAleatorio1(int n, int m) {
     Grafo G = inicializaGrafo(n);
     while (G->m < m)
     {
         int v = verticeAleatorio(G);
         int w = verticeAleatorio(G);
         if (v != w)
             insereArcoGrafo(G, v, w);
     }
     return G;
```

```
}
```
● Ela é particularmente útil para construir grafos esparsos grandes,

- mas tende a ficar ineficiente se usada para construir grafos densos.
	- Por que? Qual a eficiência de melhor e pior caso dessa função?

Nossa segunda função constrói grafos aleatórios com m arcos em média,

```
● sendo mais indicada para gerar grafos densos.
```

```
Grafo grafoAleatorio2(int n, int m) {
     int v, w;
    double prob = (double)m / n / (n - 1); Grafo G = inicializaGrafo(n);
    for (v = 0; v < n; v++)for (w = 0; w < n; w++)if (v := w)
```

```
if (\text{rand}() \lt \text{prob} * (\text{RAND} \text{MAX} + 1.0)) insereArcoGrafo(G, v, w);
     return G;
}
                 prob * (RAND MAX+1)
                                            RAND-MAX+1● Qual a eficiência de tempo desta função?
         ○ E qual a vantagem da seguinte variante?
Grafo grafoAleatorio2_1(int n, int m) {
     int v, w;
    double prob = (double)m / n / (n - 1); Grafo G = inicializaGrafo(n);
    for (v = 0; v < n; v++)for (w = 0; w < n; w++)if (v := w)if (\text{rand}( ) < \text{prob} * (\text{RAND} \text{MAX} + 1.0)) insereArcoNaoSeguraGrafo(G, v, w);
     return G;
}
```